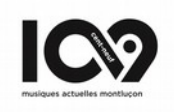

# Mémo technique : Console de mixage (basique)

En cas de problème, baisser au minimum tous les volumes avant de chercher la solution.

#### Pour allumer le système son :

1/ Vérifier que les deux amplis et les deux subs sont bien éteints.

2/ Vérifier que tous les volumes et gains de la console et des deux amplis sont au minimum.

3/ Allumer la multiprise derrière le rack. La console s'allume.

4/ Allumer les deux amplis et les deux subs EN DERNIER et monter leurs volumes.

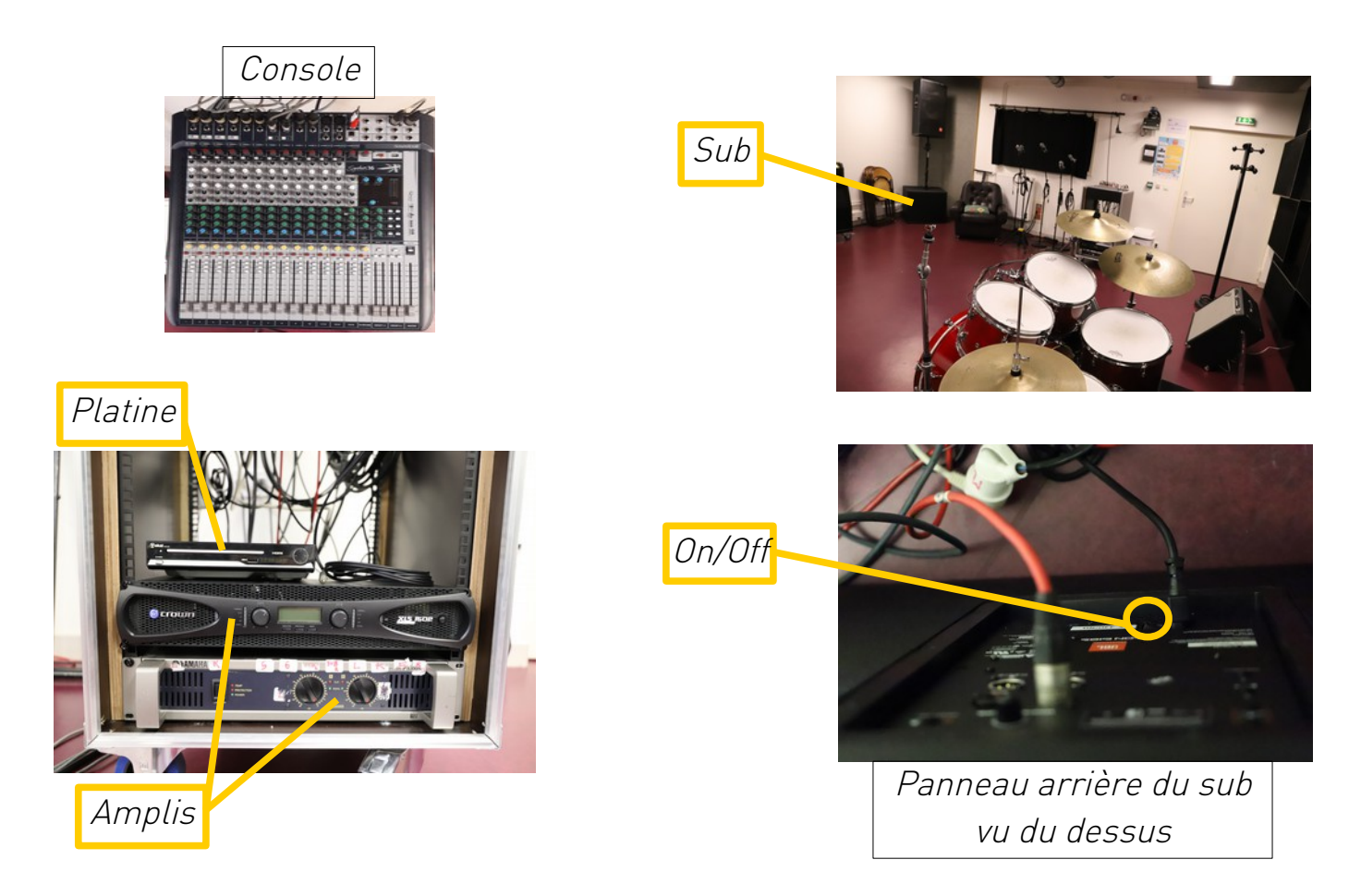

# Pour éteindre le système son :

1/ Baisser au minimum tous les volumes et gains sur la console et les deux amplis.

2/ Éteindre les deux amplis et les deux subs EN PREMIER.

3/ Éteindre la multiprise derrière le rack. La console s'éteint.

#### Brancher un micro :

Brancher le micro dans l'entrée sur le boîtier de scène, lequel est déjà branché à la console – les numéros d'entrée correspondent aux numéros des tranches de la console.

# Régler la voie/tranche :

1/ Dans un premier temps baisser le gain au minimum pour éviter un larsen.

2/ Appuyer sur « MST » pour activer la voie afin qu'elle ressorte dans le mix des enceintes.

3/ Augmenter le volume à 0db avec le fader puis augmenter le gain pour faire sortir le son (ne pas oublier de monter le master également).

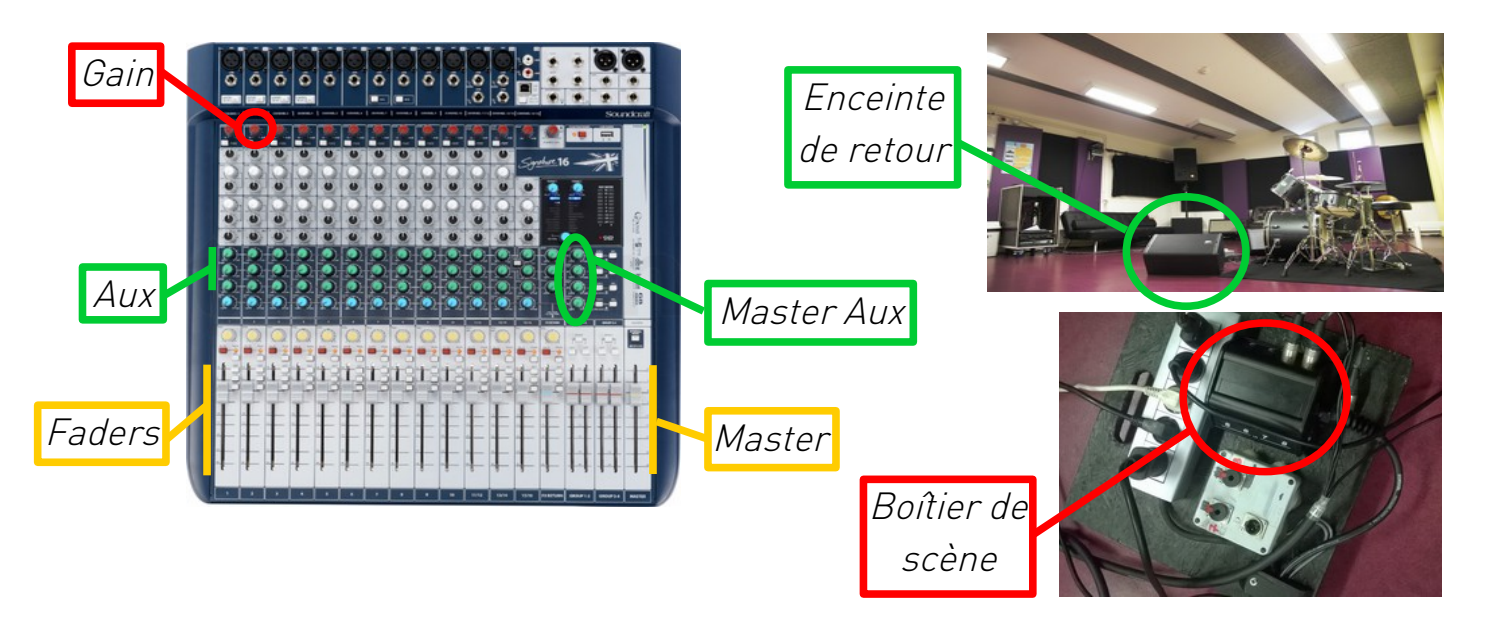

## Utiliser les deux enceintes de retour :

L'enceinte étiquetée « Aux 1 » est contrôlée par la première ligne de potentiomètres verts, l'enceinte étiquetée « Aux 2 » par la deuxième. Pour envoyer du son dans ces enceintes, il suffit de tourner le potentiomètre se trouvant au carrefour de la ligne et de la tranche souhaitées. S'il n'y a pas de son, vérifier que les potentiomètres « Master Aux » sont bien montés.

## Utiliser les platines CD/USB :

La platine CD/USB est branchée sur la voie notifiée « CD » ou « USB ». Le son est beaucoup plus fort que les micros : quand le fader est à sa position minimale, il suffit de l'augmenter très légèrement.

## Utiliser un téléphone ou une tablette personnels :

Le câble mini-jack pour téléphone ou tablette personnels est branché sur la voie notifiée « portable ». Le son est beaucoup plus fort que les micros : quand le fader est à sa position minimale, il suffit de l'augmenter très légèrement.